## Build your own Cloud

### Aleksander "watz" Paravac

<span id="page-0-0"></span>Nerd2Nerd - Chaostreff Würzburg watz@nerd2nerd.org <http://www.nerd2nerd.org>

## Vorwort

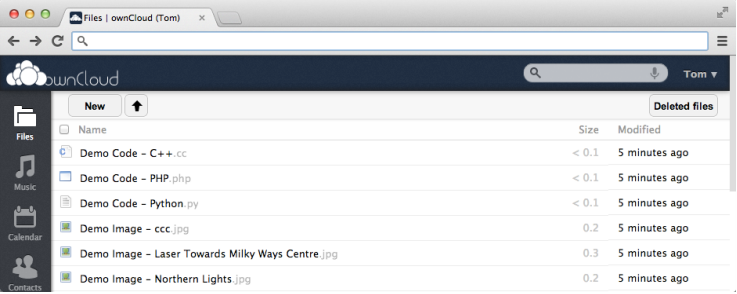

Abbildung : Bild von <http://www.owncloud.org>

## **Vorwort**

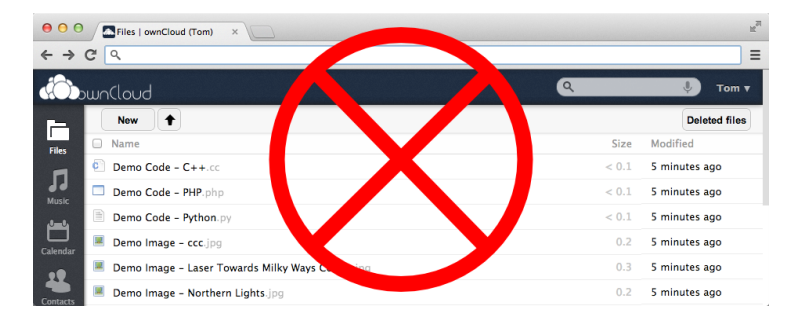

#### Abbildung : Hintergrund von <http://www.owncloud.org>

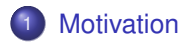

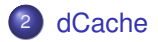

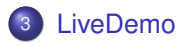

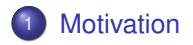

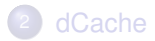

<span id="page-4-0"></span>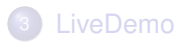

## Warum, wieso und warum?

- Große Datenmengen geschickt verteilen
- **•** Replikation/Backup
- **Leichter Userzugriff**
- Einheitliche Plattform

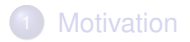

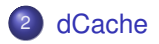

<span id="page-6-0"></span>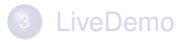

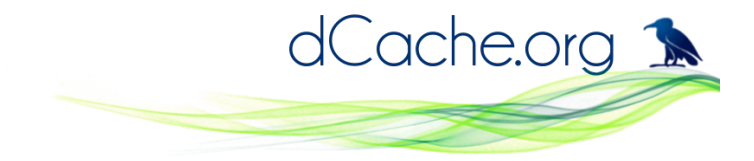

- Große Verbreitung in der Forschungslandschaft
- Kontinuierliche Entwicklung seit über 10 Jahren
- OpenSource (<https://github.com/dCache/dcache>)
- Modular/Plugins
- Skalliert von "groß" bis "klein"
- Deutsche dCache Support Group
- Joint Venture vom DESY, Fermi National Labratory und der Nordic Data Grid Facility

### Speicherplatz

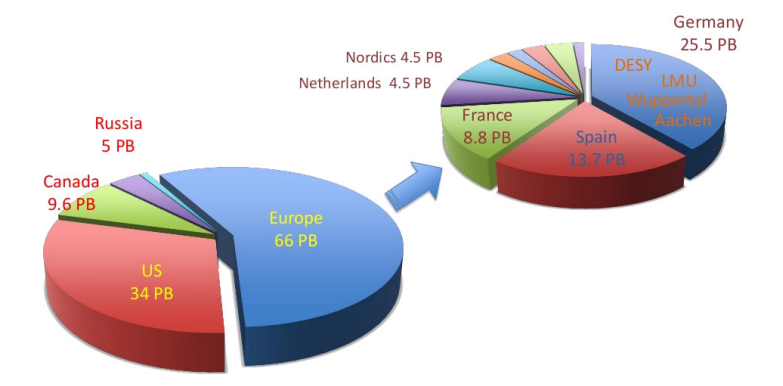

#### Abbildung : Anteil weltweit und Europa (geklaut von Patrick Fuhrmann)

**Verbreitung** 

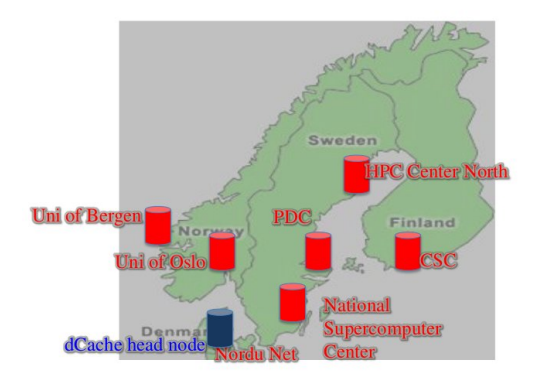

Abbildung : 4 Länder, ein dCache (geklaut von Patrick Fuhrmann)

### von "groß" bis "klein"

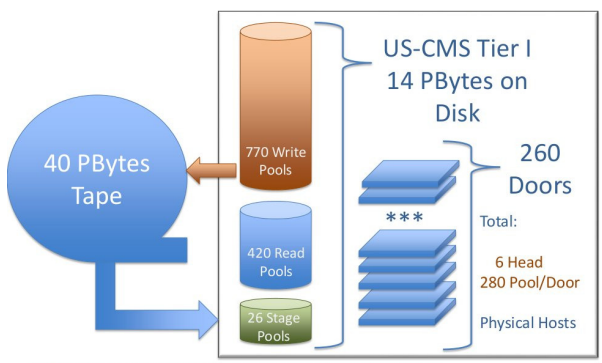

Information provided by Catalin Dumitrescu and Dmitry Litvintsev

### von "groß" bis "klein"

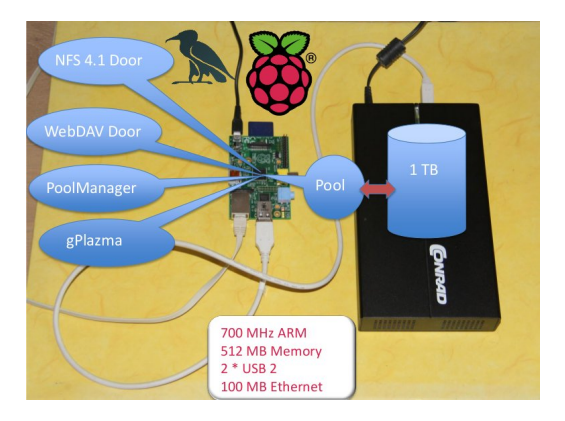

#### Abbildung : dCache Installation von Patrick Fuhrmann

Was braucht man für eine dCache Installation?

- Ein halbwegs aktuelles GNU/Linux System oder eine Solaris Kiste (.rpm, .deb, .tar.gz)
- Java 7 (das von Oracle oder OpenJDK)
- Postgresgl (> 9.2 bevorzugt)
- etwas Storageplatz

## **Terminologie**

- Node: Ein Rechner
- Domain: Kontainer, in dem Cells laufen
	- Auf einem Node laufen eine oder mehrere Domains
	- Jede Domain läuft in einer eigenen Java Virtual Machine
- Cell
	- **Kleinste Finheit**
	- Bietet z.B. einen Service an
- **•** Door
	- Ein Zusammenschluss aus Cells
	- Bietet Kommunikatioswege nach aussen an
- Pool
	- Ebenfalls ein Zusammenschluss aus Cells
	- Zugriff auf Storage (Platten/Tapes)

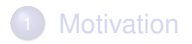

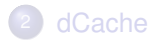

<span id="page-14-0"></span>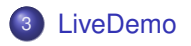